## 設定

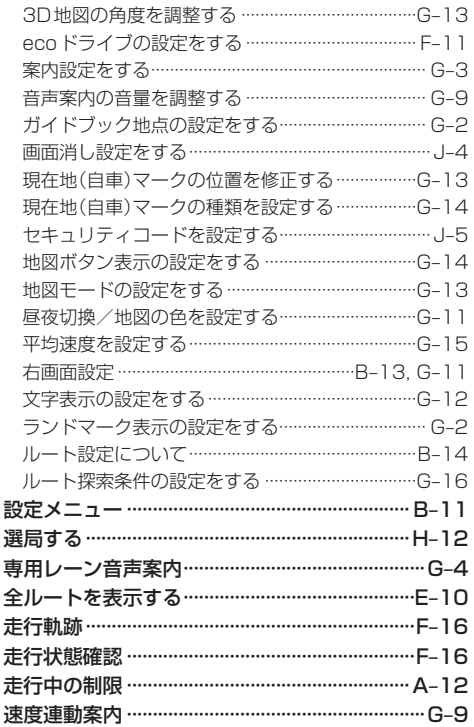

## た行

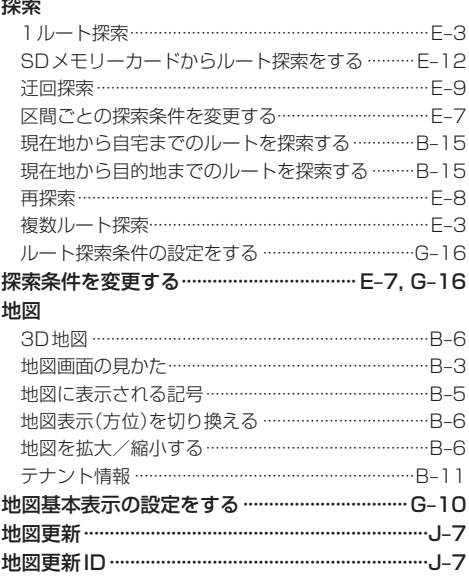

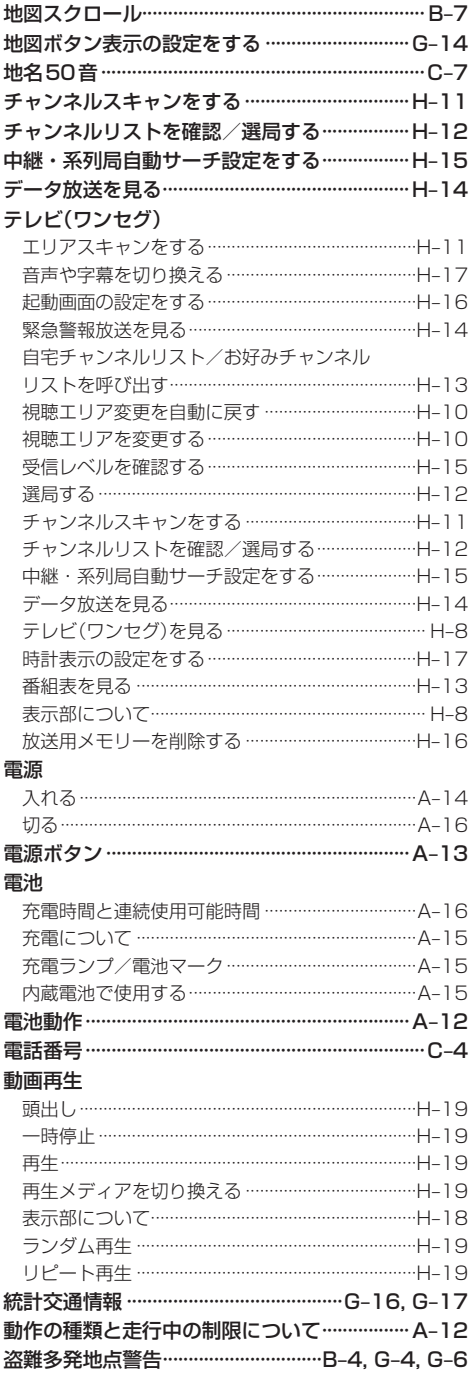

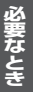

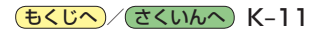